## **Akademieschriften**

Bei Akademieschriften (in allen Sprachen) wird grundsätzlich unterstellt, dass es sich bei "Klassen" um Abteilungen der betreffenden Akademie handelt. Sie werden als im Sachtitel enthaltene bzw. zu ihm zu ergänzende Urheber auch dann betrachtet, wenn sie auf den Titelblättern in gewissem Abstand von der Akademie selber stehen. In diesem Fall sind sie im Feld **331\_** bzw. **333\_** mit Komma an die Akademie anzuschließen.

Beispiel:

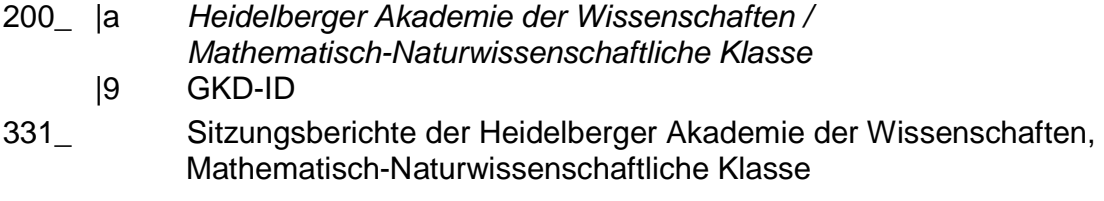

Anm.:

Bereits in der ZDB vorhandene Aufnahmen mit anderer Ansetzung ("Klasse" als Unterreihe) sollen der ZR zur Umarbeitung gemeldet werden.